Nectus Netflow Traffic Generator Download [Win/Mac]

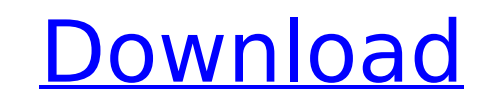

Nectus Netflow Traffic Generator is a small, but comprehensive application designed to generate large amounts of NetFlow packets for various versions protocol. The highlight of the utility stems from the fact that it allows network managers to simulate the traffic, as the packets behave as if they are coming from real routers. Considering that there is not need to employ standard hardware, it means that the end-users, as well as their activity, are not affected in any way. At the same time, since you do not need to use large-size VIRL servers, this can be translated into fewer costs for the company. It is worth mentioning that the application enables you to control a wide variety of parameters of the NetFlow packets. In addition, the tool can send flows to multiple collectors, provides support for version 9 protocol packets, permits you to randomize the flow data and can simulate up to 100 senders. Try to use the following command with no arguments (OPTIONALLY provide the name of the nectus executable in the command as follows: "neptunus-cli [OPTION]") to generate a large volume of packets: command> neptunus-cli --step -fPt65535 Enter./neptunus -fPt65535 -i 50 -t 1 to generate 65535 flow records over 30 second intervals. Here is an example of a debug log showing the creation of the Netflow file with recording period of 1 minute and 20 seconds. (Add -v to the neptunus command to see debug log in real time.) command>neptunus -fPt65535 -i 50 -t 1 ^I[2015-04-14 13:00:39.922 MES] [NetFlow] Starting NetFlow generation at the interval of 1 minute and 20 seconds... First Flow Time: Fri Apr 14 13:00:39.922 GMT 2015 Second Flow Time: Fri Apr 14 13:00:48.950 GMT 2015 Third Flow Time: Fri Apr 14

13:00:59.997 GMT 2015 ... Here is an example of a debug log showing the creation of the Netflow file with recording period of 10 seconds. command>neptunus -fPt65535 -i 20 -t 10 ^I[2015-04-14 13:00:49.056 MES

**Nectus Netflow Traffic Generator Crack Activation Code Free Download For Windows (Latest)**

In order to test the quality of the connection between you and your server, Port 25 is the most common choice to receive feedback. This is because it is a port which is simple to block and set up. Whether you're looking to set up an http server, a FTP server, or a mail server, this is the perfect test for your server. It is quite simple to set up and allows you to download the entire contents of a website. But it also has a few problems. First, you need to ensure that it is running on port 25, which means you need to know the IP address of the server. You can find out by accessing the log file in the FTP config of the server. Another problem is, if you don't manage to block the port, you end up with a whole lot of information about all the visits to that site, making it a bit of an eyesore. It doesn't help that most browsers tell people visiting your site that they're using a website that is unsafe or faulty. Sending the mail over port 25 is a bit of an outlier. This is probably why this server is so often used. However, if you're on an IP that is already capable of sending mail, such as Google Apps servers or Google Apps for Business servers, it is possible to send mails through Google Apps servers, which means that you can limit the data entry to the maximum size your server will handle without impacting performance. In the same way, Port 25 can also be used as a link to the website for the purpose of trapping users and browsing data such as credit card details. Nectus Netflow Traffic Generator Tools: When you want a security test, you simply have to identify the domain and the port your user is most likely to use. If you have a log file for the application, you can easily identify the IP address of the server, and then map the IP to the domain. Port 25 is the most common choice to receive feedback. However, if you've blocked the port, you'll still have the IP address of the server. But this can give you a general idea of the average load on the server. This way you can easily identify the problem. For example, by seeing the load on the server, you can determine whether there is a problem with the server itself, with the broadband service or with the server. If you want to test the site's connection, the IP address of the server itself is enough. However, if b7e8fdf5c8

Nectus Netflow Traffic Generator is a free, small, and robust traffic generator that can be downloaded by anyone. Its primary goal is to help analysts by helping them to generate large amounts of NetFlow data. Thanks to its small size, this tool can be effectively used in lessprivileged machines. Thanks to the IPv4 Flow generator, IP traffic can be gathered from IPv4 and IPv6. Such a quick way to monitor traffic allows you to conduct faster and more comprehensive analysis, saving time and money. According to the description of the tool, as the NetFlow data is captured on a continuous basis, an IT professional can gather data about the source IP address, the destination IP address, the source port and the destination port of a packet. Thanks to the randomization of the flow data, it should be noted that the end-user is not affected. The tool comes with two versions of IP traffic. In addition, it also supports all versions protocol by using separate settings. You can save the generated data in a variety of files, including.pcap,.pfd,.expect and a lot more. When it comes to the price, the tool is absolutely free. Key Features: : • Compatible with IPv4 and IPv6 • Generates large amounts of NetFlow data • Allows you to randomize the packet data • Supports all versions of the IP protocol • Possibility to save the generated data in many files • Provides an easily understandable interface • Possibility to control the number of sending packets • Simulates more than 100 senders • Support for IPv4 flow data • Possibility to control the number of checksums to add to each packet • Generates data with the default packet size • May be used on a Windows and a MAC • Simple administration interface • The size of the software is approximately 50 Mb [ New USER ] You can share your torrents from: 1 - PC 2 - Android and iphone 3 - TV 4 - Pc or Android or Iphone and from Youtube. For more information please see the right side of the page and the in the menu "If you want to post torrents". [ New USER ] You can share your torrents from: 1 - PC 2 - Android and iphone 3 - TV 4 - Pc or Android or Iphone and from Youtube. For more information please see the right side of the page and the in the menu "

**What's New In Nectus Netflow Traffic Generator?**

Netflow Traffic Generator is a very useful tool with which you can simulate different network activities in a detailed manner, even utilizing commercially available hardware resources, which makes it possible to conduct the tests more precisely and quickly. The creation of the tool is entirely free of charge, and its functionality and features are unlimited. In addition, the creators of the software make the tool available in multiple languages, including English, Spanish, Portuguese, French, German, Russian and Turkish. As far as the interfaces are concerned, the application can send NetFlow packets to multiple collectors and also supports a variety of protocols. In addition, you can randomly generate NetFlow headers, and you can also manipulate the data to simulate different clients, transfer rates and both TCP/IP and UDP connection. When speaking about the functionality, the tool provides complete control over the packet headers, as well as the labels, exportable to a variety of formats. With this software, you can visualize the data, analyze different graphs and observe all of the network parameters that you can think of. In addition, it allows you to investigate various different network equipment and determine the required class of service for every user or application. The software also enables you to get traffic statistics, monitor the amount of bandwidth used, and assess the packet loss rate, among others. Nectus Netflow Traffic Generator Categories: Nectus Netflow Traffic Generator can be classified as a network tools and a firewalls administrator. Below are the categories of this software.  $\cdot \#$  Network tools. NetFlow Traffic Generator is categorized as a network tools, since it enables you to examine the network traffic of all network applications. By utilizing the free version of the software, it is possible to send NetFlow packets using the Local Area Network or the Internet, which is made possible by simply specifying the IP address of the connection.  $\cdot \#$  Firewalls administrator. This tool can be classified as a firewalls administrator, because it enables you to establish a firewall application, which then defines a set of rules that, after the necessary testing, can be applied to existing firewall applications. Category Features:  $\cdot \#$  Real-time simulation. Nectus Netflow Traffic Generator is designed to provide a high level of responsiveness while generating the NetFlow packets. In addition, the tool is designed to run automatically and you only need to

click on a button to start the activity. The simulation keeps running until you interrupt the process. •# Support for different protocols. The tool has been designed to

**System Requirements For Nectus Netflow Traffic Generator:**

NVIDIA GeForce GTX 660 or higher AMD Radeon HD 7870 or higher Intel Core i3-530 or higher Windows 7 or higher Dual-Core Processor 4GB or higher of system RAM 3GB or higher of system RAM 30GB of free hard disk space DirectX 11 Unity Game Engine Software Requirements: Google Chrome Internet Explorer 9+ Lightweight Game Character HOW TO PLAY • Players play in levels within a single game session, using up to 5

<https://www.pamelafiorini.it/2022/07/04/quantum-hulls-crack-full-product-key/> <https://www.careerfirst.lk/sites/default/files/webform/cv/claisam992.pdf> <https://pes-sa.com/sites/default/files/webform/ushmkar446.pdf> <https://www.cameraitacina.com/en/system/files/webform/feedback/hp-mss-ex48x-and-ex49x-service-for-windows-home-server-2011.pdf> <https://tuscomprascondescuento.com/wp-content/uploads/2022/07/deimar.pdf> <https://www.2tmstudios.com/comportnotifier-crack/> [https://www.dernieredispo.com/wp-content/uploads/2022/07/Storms\\_Windows\\_Theme.pdf](https://www.dernieredispo.com/wp-content/uploads/2022/07/Storms_Windows_Theme.pdf) <https://72bid.com?password-protected=login> <https://www.amphenolalden.com/system/files/webform/Draft-IT.pdf> <http://alcramer.yolasite.com/resources/ArithmoCalc--GCD-And-LCM-Crack--Product-Key-Full-Free-Download-X64-2022-New.pdf> <https://www8.gsb.columbia.edu/cprm/system/files/webform/Digital-Dump-Sorter.pdf> <https://dhakahalalfood-otaku.com/wallpaper-icon-and-resolution-manager-1-120-full-version-download-updated-2022/> [https://alumni.armtischool.com/upload/files/2022/07/nHnpVr2HBp9q1lhcztvp\\_04\\_9209f61819ab76bbbfa711e734f8ab44\\_file.pdf](https://alumni.armtischool.com/upload/files/2022/07/nHnpVr2HBp9q1lhcztvp_04_9209f61819ab76bbbfa711e734f8ab44_file.pdf) <http://empleosasugusto.org/?p=3010> <https://www.interprys.it/wp-content/uploads/2022/07/paujann.pdf> [https://douglasdinesout.com/wp-content/uploads/2022/07/MediaTab\\_\\_Crack\\_\\_\\_Latest.pdf](https://douglasdinesout.com/wp-content/uploads/2022/07/MediaTab__Crack___Latest.pdf) [https://www.lakeheadu.ca/system/files/webform/employment\\_opportunities/Typhoeus-Hotkeys.pdf](https://www.lakeheadu.ca/system/files/webform/employment_opportunities/Typhoeus-Hotkeys.pdf) <https://mandarinrecruitment.com/system/files/webform/idelgar135.pdf> <https://www.cameraitacina.com/en/system/files/webform/feedback/keiersk609.pdf> <https://nucleodenegocios.com/move-mouse-for-windows-10-4-9-2-0-crack-free-for-windows-april-2022/>